Espace pédagogique de l'académie de Poitiers > Site du collège Jean Jaurès de Gençay > VIE PÉDAGOGIQUE > Continuité pédagogique (mars 2020)

<https://etab.ac-poitiers.fr/coll-gencay/spip.php?article1299> - Auteur : Webmestre

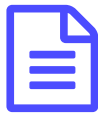

## Savoir retrouver des informations et des fichiers<br>dans Pronote dans Pronote

Le tutoriel est dans le PDF ci-joint.

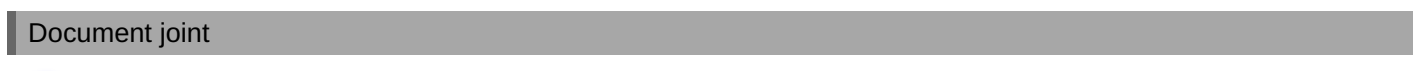

**b** [tuto\\_info\\_pronote](https://etab.ac-poitiers.fr/coll-gencay/sites/coll-gencay/IMG/pdf/tuto_info_pronote.pdf) (PDF de 174.4 ko)

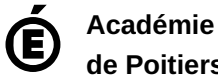

**de Poitiers** Avertissement : ce document est la reprise au format pdf d'un article proposé sur l'espace pédagogique de l'académie de Poitiers. Il ne peut en aucun cas être proposé au téléchargement ou à la consultation depuis un autre site.